## **Not for Annotation - how to use this state**

This state can be applied to any reviews that you are not going to annotate such as

- 1. Prognostic
- 2. Diagnostic
- 3. Withdrawn (see table below)
- 4. Anything else we are not annotating

The state can always be changed if we ever decide to annotate any of the above.

Please note the following:

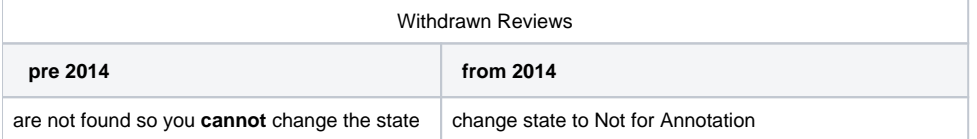